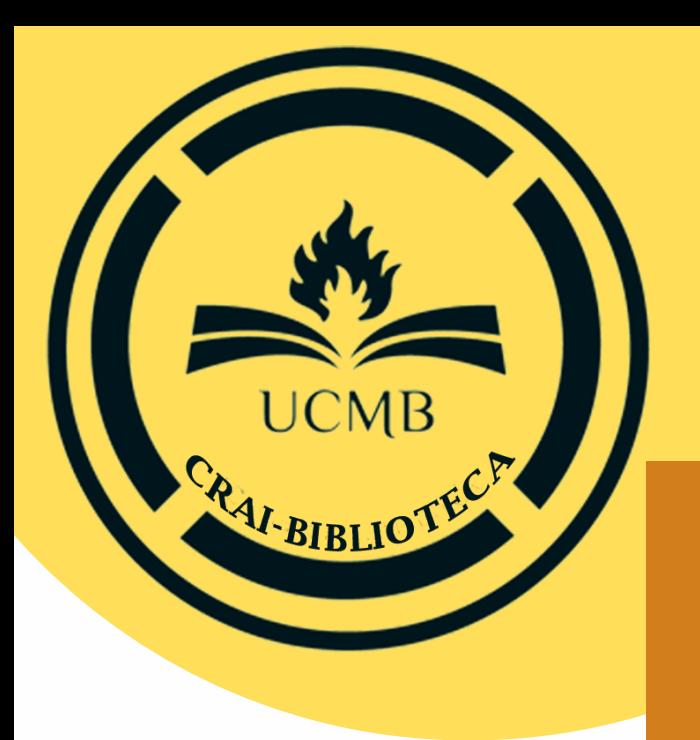

# Normas de estilo APA

#### **Elaborado por CRAI-Biblioteca UCMB**

Esta guía es solo una adaptación básica de las normas APA 7a. edición por lo que se recomienda **NO** tomarla como única guía de referencia. En caso de dudas revise la norma APA oficial 2019. **HTTPS://APASTYLE.APA.ORG/**

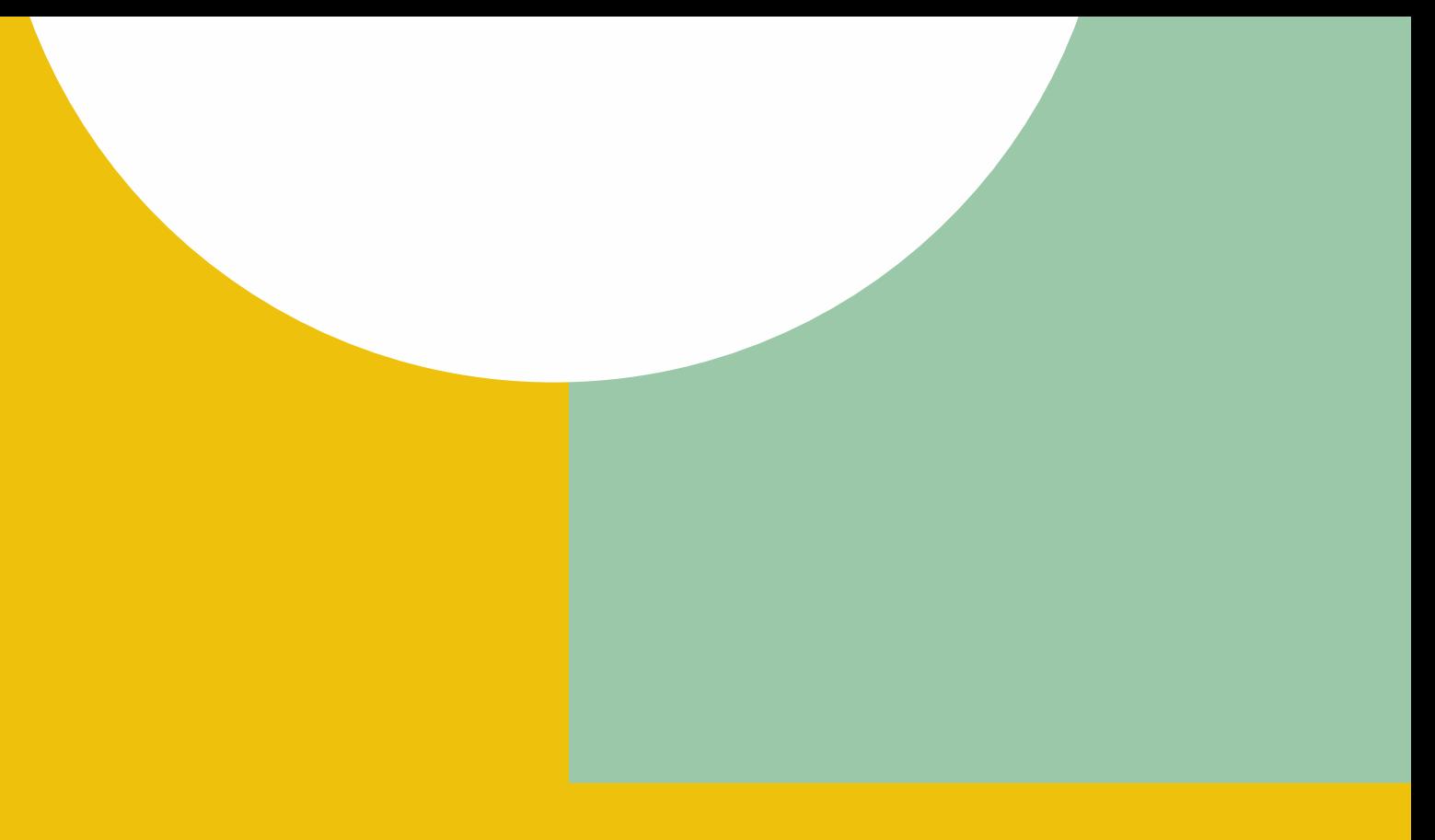

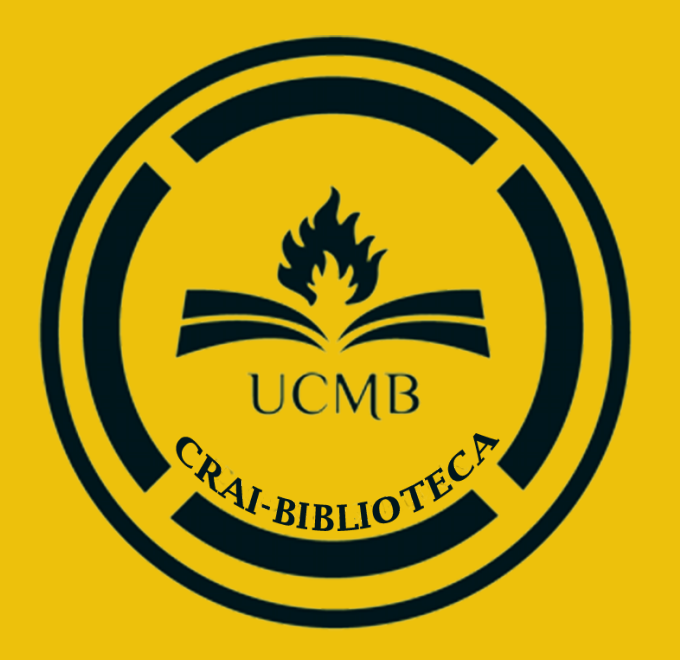

### **NOTA ACLARATORIA:**

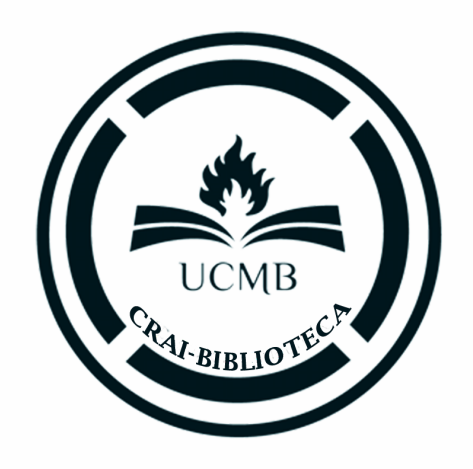

# **Tabla de contenido**

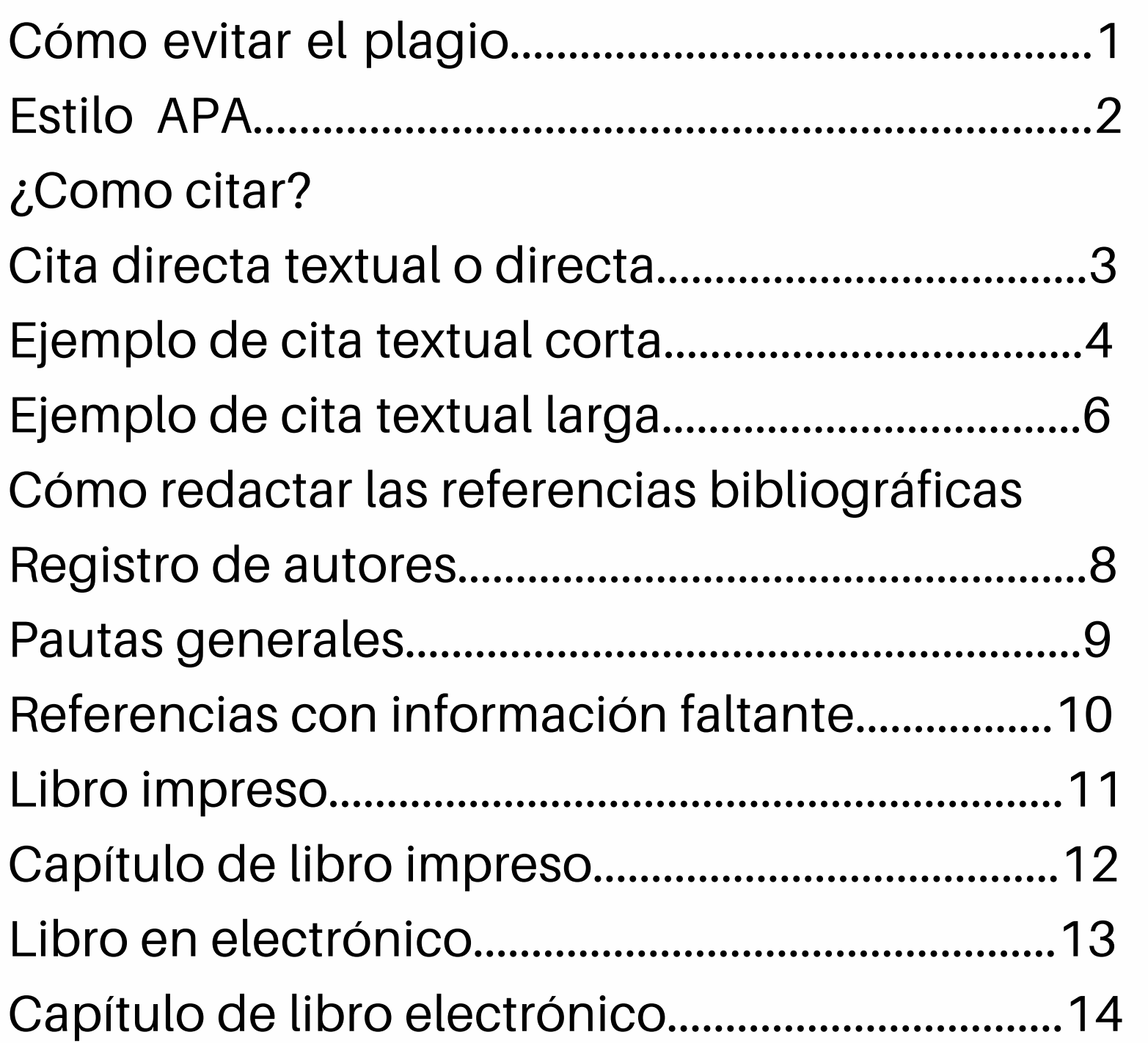

Diccionarios y Artículo de rev Artículo de rev Página web.... Documento a Tesis o diserta Leyes................ Periódico imp PowerPoint....

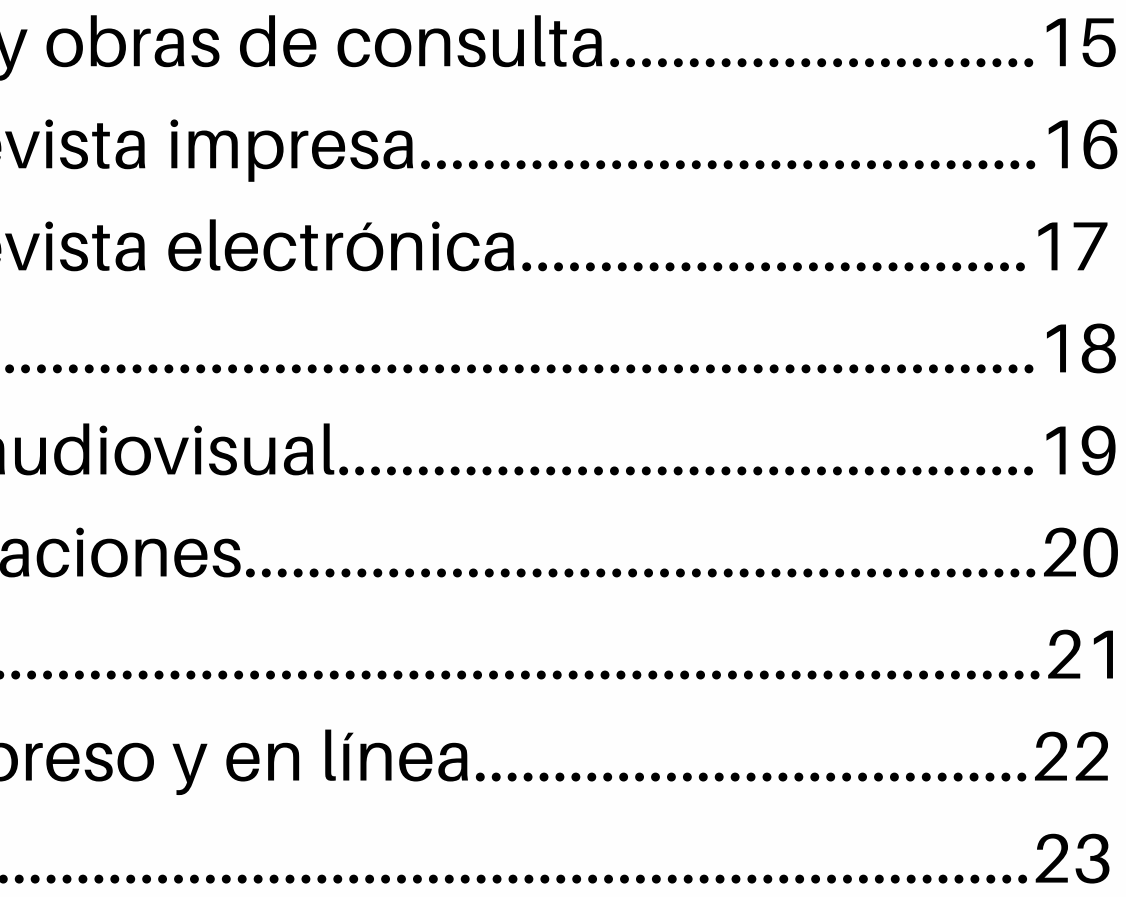

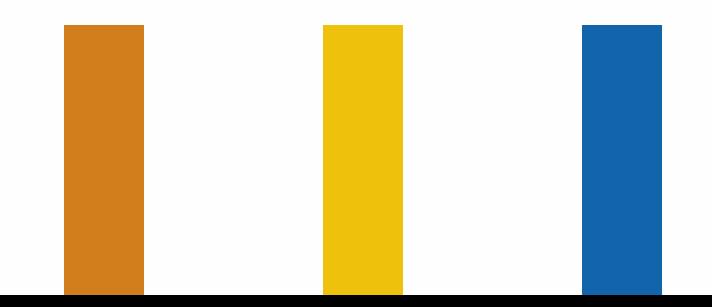

- Cuando se usan las palabras o ideas de otra persona sin mencionarla, se comete un tipo de robo denominado plagio.
- · El plagio puede consistir en presentar como propio un documento elaborado por uno, pero también es plagio copiar o parafrasear ideas o textos de otras fuentes e incluirlas en un trabajo propio sin indicar quién es el autor de dichas ideas o textos.
- Para evitar el plagio, cada vez que utilices lo que ha dicho alguien o cuando resumas o parafrasees información encontrada en libros, artículos o páginas web, debes indicar siempre la fuente mediante una cita dentro del texto y su correspondiente referencia en el apartado de bibliografía, que se suele colocar al final del trabajo.

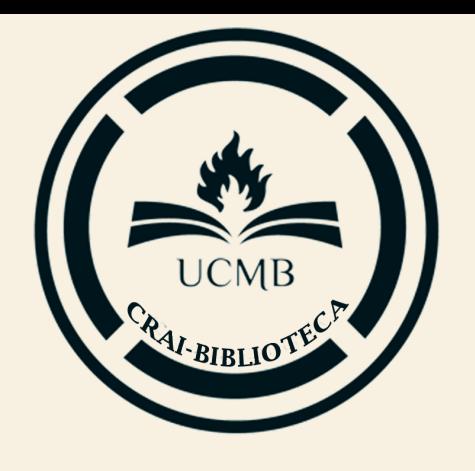

# **EL PLAGIO Y CÓMO EVITAR**

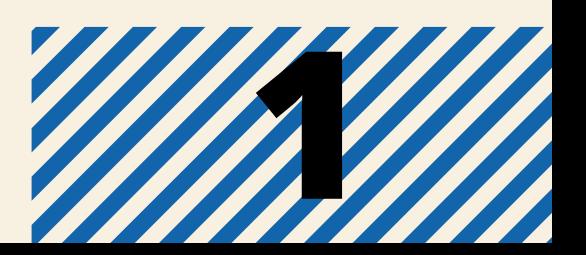

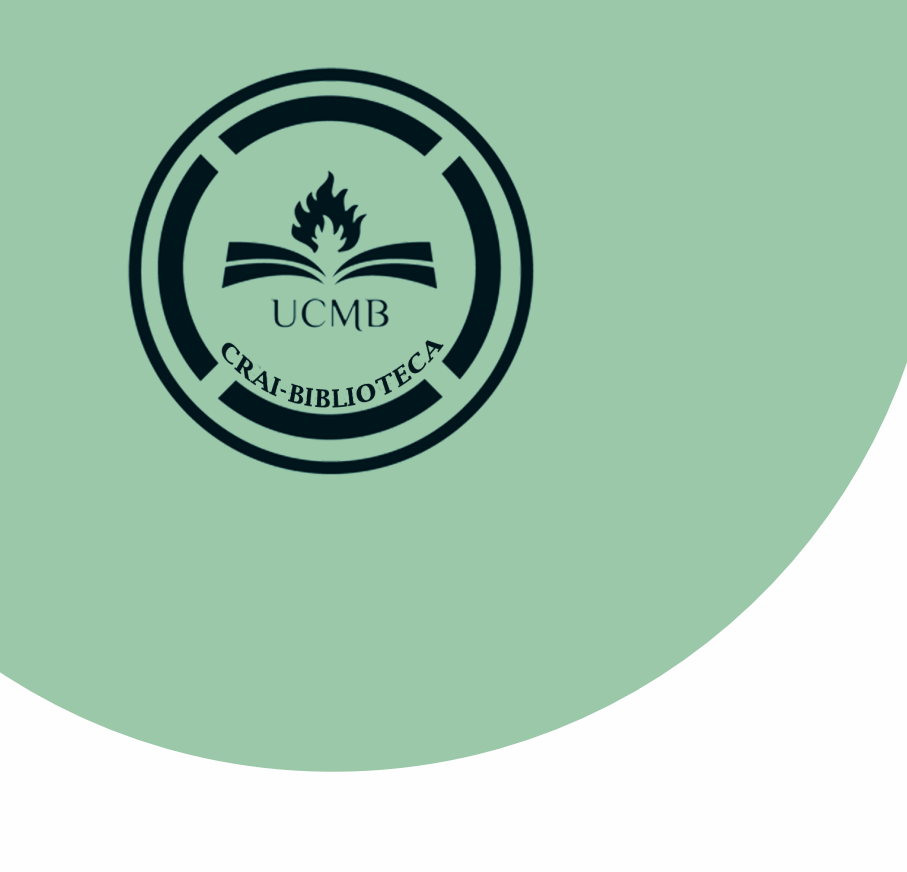

Las normas **APA** son estándares creados por la **American Psychological Association**, con el fin de unificar la forma de presentación de trabajos escritos a nivel internacional, diseñadas especialmente para proyectos de grado o cualquier tipo de documentos de investigación

Las normas APA surgieron en los EEUU, en el año de 1929. De la neces idad de un grupo especializado de distintas ramas, especialmente de psicología, para dar un estilo propio a sus documentos. Las siglas APA son la abreviación de la Asociación Americana de Psicología (American Psychological Association en inglés)

# **Estilo APA**

- 
- 
- 

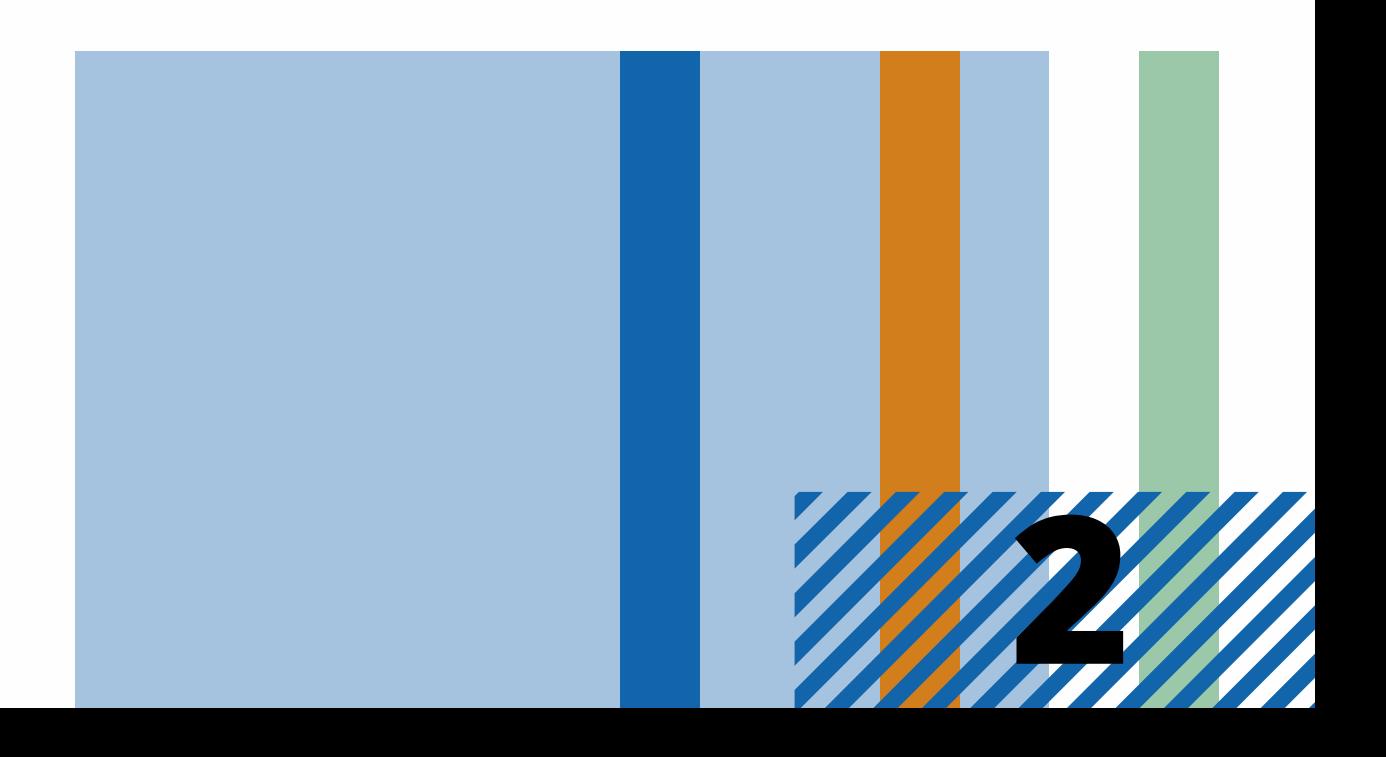

## **Última actuali zación 7ma Edición <sup>2019</sup> 2**

- Cuando un autor ha dicho algo memorable o sucinto; y
- Cuando quieras reproducir o responder una definición exacta de alguna idea

Una cita es textual o directa cuando se reproduce palabra por palabra directamente de un texto de un otro autor, o incluso de su propio texto ya escrito en otra publicación. Siempre que realices una cita directa debes informar, además del autor y año y la página específica (ver detalles para casos de material sin [paginación\)](https://normas-apa.org/citas/citas-textuales-de-materiales-sin-paginacion/) y debes incluir la referencia completa en la lista de [referencias](https://normas-apa.org/referencias/) de tu trabajo.

Como sugerencia general, es mejor parafrasear las fuentes, en lugar de citarlas directamente porque el parafraseo te permite ajustar el material ya escrito al contexto de su artículo a tu estilo de escritura. Sin embargo, algunas veces, es conveniente realizar una cita textual. Algunos casos son:

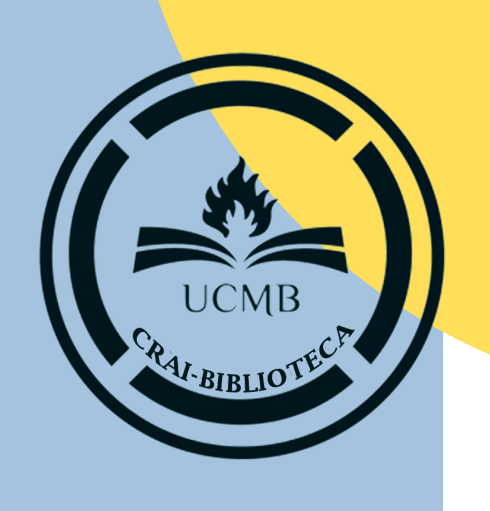

# **¿Cómo citar?** CITA TEXTUAL O DIRECTA

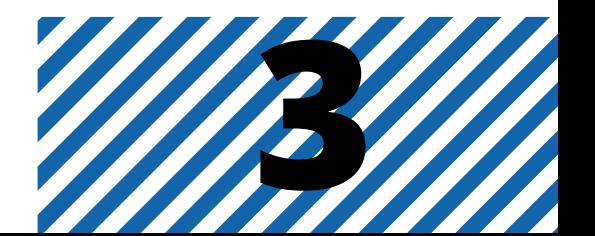

Si la cita tiene menos de 40 [palabras](https://normas-apa.org/citas/citas-con-menos-de-40-palabras/), incorpórela en el texto y encierre la cita con comillas **dobles. Si la cita aparece en la mitad de una oración en tu texto, finalice el pasaje con comillas, cite la fuente entre parentesis indmediatamente después de las comillas y continúe la oración. No es necesario utilizar ninguna otra puntación si la frase no lo requiere.**

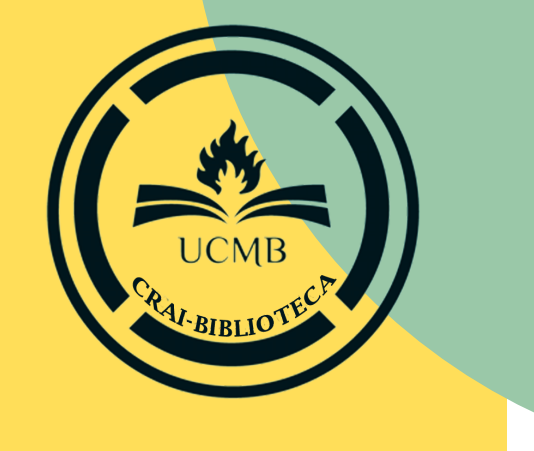

# **¿Cómo citar?** EJEMPLO DE CITA TEXTUAL CORTA

Analizando la crisis financiera del 2008, Lynch (2012) afirma que "la crisis ha sido motivada por lo que hay de más perverso en el mundo capitalista" (p. 127), contribuyendo a un clima general de negatividad con los partidos de derecha.

Vários economistas han afirmado en la crisis financiera del 2008 que "la crisis ha sido motivada por lo que hay de más perverso en el mundo capitalista" (Lynch, 2012, p. 127) lo que ha contribuido para un malestar con los partidos de derecha por el mundo.

### **Cita narrativa (énfasis en el autor)**

### **Cita entre paréntesis (énfasis en la cita)**

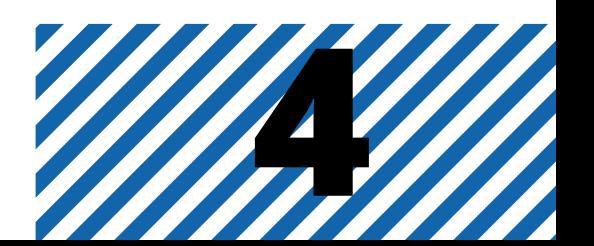

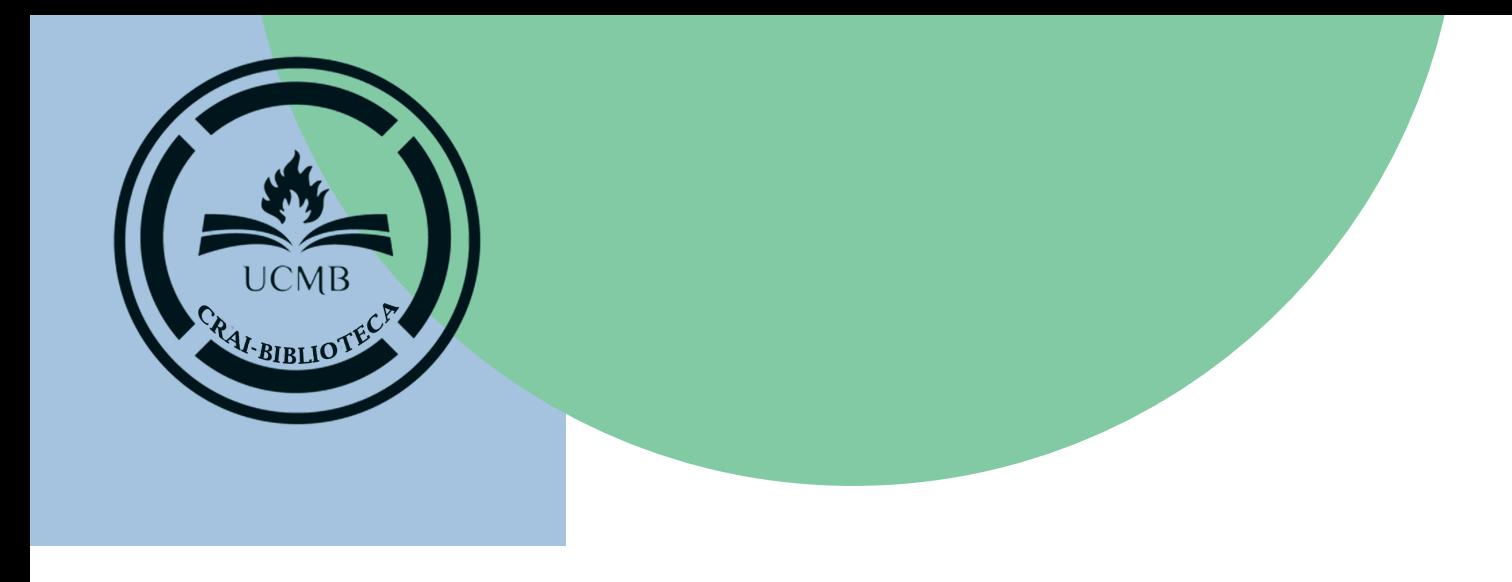

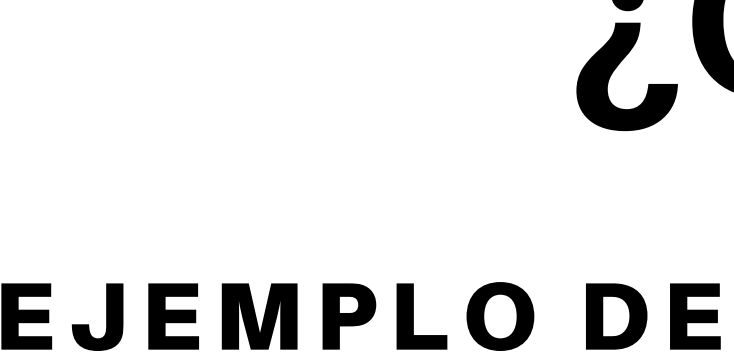

**Si la cita aparece al final de una oración, cierre el pasaje citado con comillas, cite la fuente entre paréntesis inmediatamente después de las comillas y termine con un punto fuera del paréntesis final.**

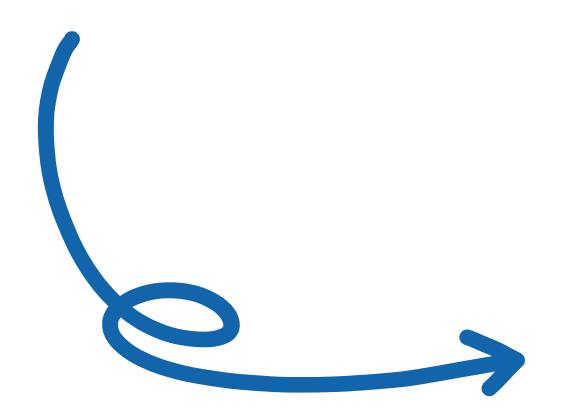

# **¿Cómo citar?** EJEMPLO DE CITA TEXTUAL CORTA

**Se ha afirmado en quiebra de Wall Street en el 2008 que "la crisis ha sido motivada por lo que hay de más perverso en el mundo capitalista" (Lynch, 2012, p. 127).**

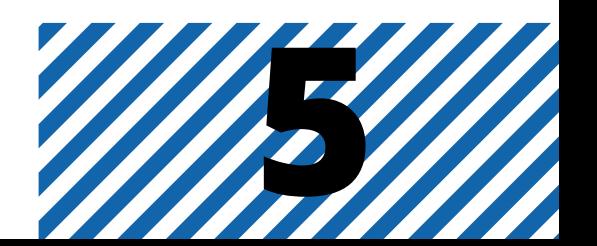

Si la cita [comprende](https://normas-apa.org/citas/citas-con-mas-de-40-palabras/) 40 palabras o más, muéstrela en un bloque de texto independiente y omita las comillas. Comience una cita de bloque en una nueva línea y sangra el bloque aproximadamente a media pulgada del margen izquierdo (en la misma posición que un nuevo párrafo). Si hay párrafos adicionales dentro de la propia cita, sangra la primera línea de con media pulgada adicional. Utilice doble espacio en toda la cita. Al final de la cita en bloque, cite la fuente y el número de página o párrafo entre paréntesis después del signo de puntuación final.

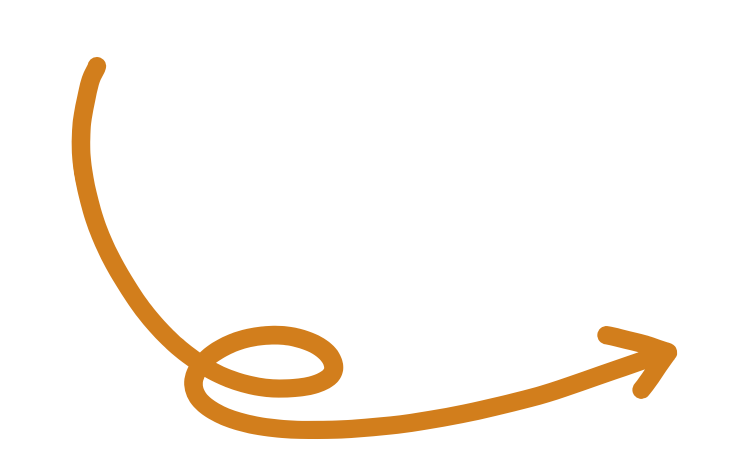

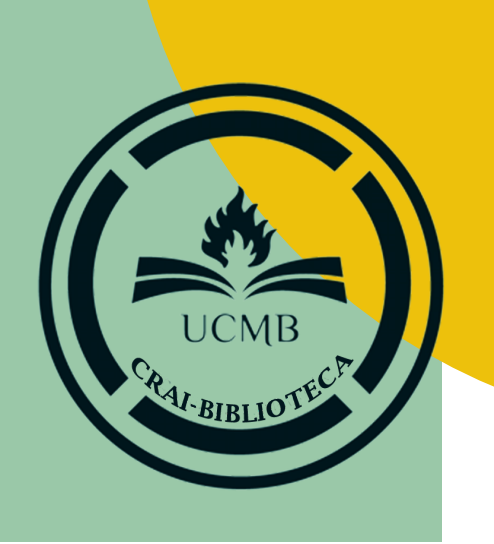

# **¿Cómo citar?** EJEMPLO DE CITA TEXTUAL LARGA

#### **EJEMPLO**

**Otros economistas han presentados otros argumentos: La presencia de préstamos subprime en la economía era un intento real de los bancos en ayudar a personas sin condición de adquirir vivienda propia. El problema de la crisis del subprime ha sido apenas el exceso de confianza de las instituciones financieras en recibir el pago a corto plazo. (Gatewell, 2011, p. 503) 6**

- 
- 
- 
- 
- 
- 
- 

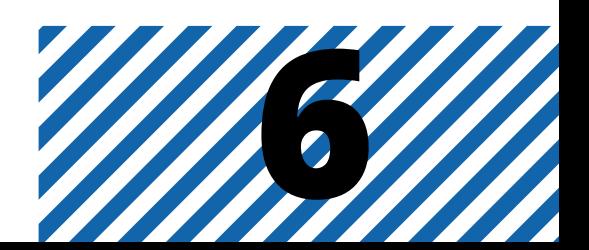

# **¿Cómo citar?**

## EJEMPLO DE CITA TEXTUAL LARGA

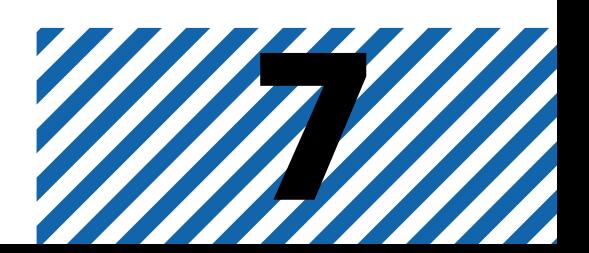

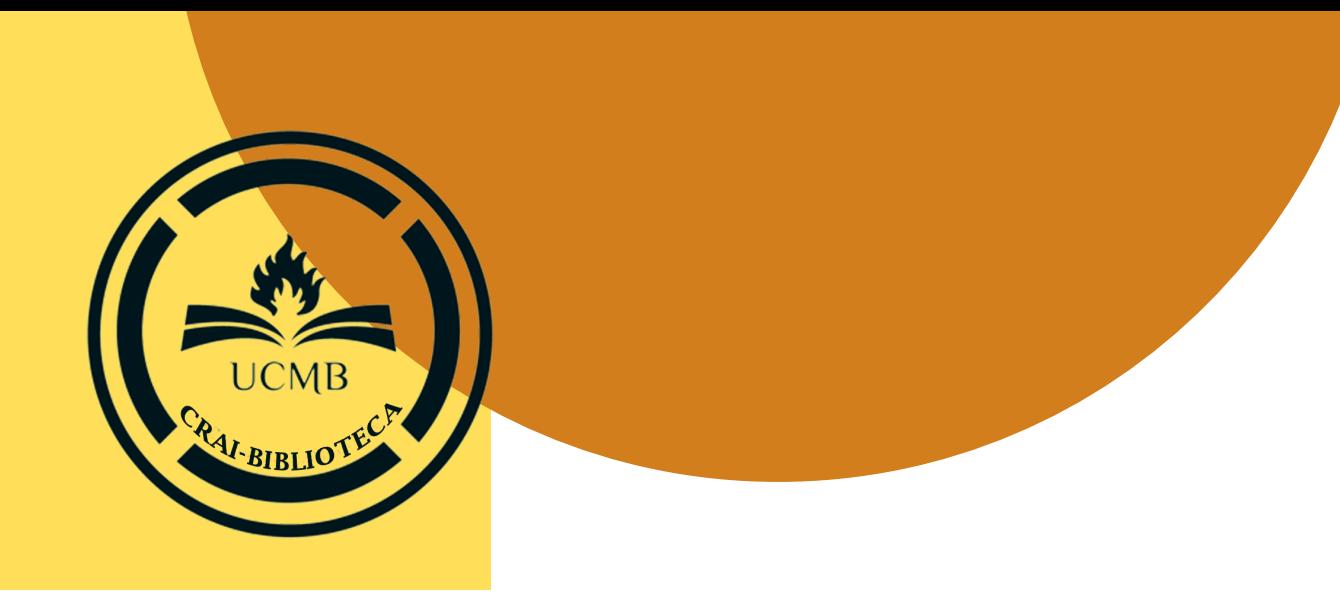

Ten en cuenta que, si en el ejemplo anterior, el nombre del autor de la fuente se cita en la oración que presenta la cita en bloque solo se necesita el número de página o párrafo al final de la cita.

#### **EJEMPLO**

**En 2011, Gatewell ha presentado otro argumento:**

**La presencia de préstamos subprime en la economía era un intento real de los bancos en ayudar a personas sin condición de adquirir vivienda propia.**

**El problema de la crisis del subprime ha sido apenas el exceso de confianza de las instituciones financieras en recibir el pago a corto plazo. (p. 503)**

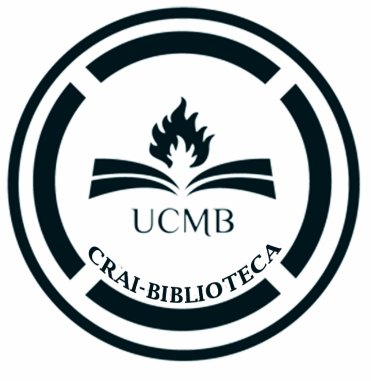

# Registros de autores **Cómo redactar las referencias bibliográficas**

- Un autor puede ser: un individuo; varias personas; un grupo (institución, agencia gubernamental, organización, otros.); o una combinación de personas y grupos.
- Debes utilizar el formato Apellidos seguido por las Iniciales del Nombre (por ejemplo, Sánchez, C. A., Morvillo, B. C. y Salcedo, A. C.).
- Utilice un espacio entre las iniciales del nombre.
- Utilice coma para separar los nombres de los autores.
- · Utilice "y" entre el penúltimo y último autor.
- Hasta 20 autores, debes incluir todos los autores en la referencias (¡Atención! el [número](https://normas-apa.org/citas/citas-con-mas-de-un-autor/) de autores en las citas es diferente).
- Si el [autor](https://normas-apa.org/referencias/como-escribir-el-apellido-del-autor/) tiene más de un apellido, podrás agregar los dos apellidos. (Ejemplo: Sánchez Tabarez, P. M.

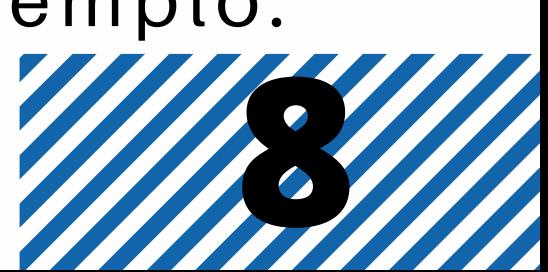

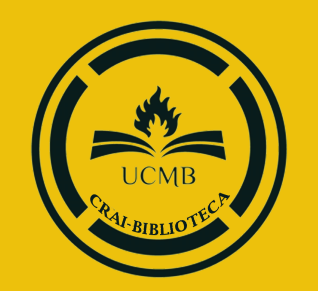

# **PAUTAS GENERALES**

1. Referencia APA sin autor: debemos escribir en el lugar del autor, el título del documento y luego mostramos la fecha (año de publicación) y fuente.

2. Cuando existen más de veinte autores, debes incluir los primeros 19 nombres de los autores, luego inserte tres puntos suspensivos y agregue el nombre del último autor.

3. No utilices las abreviaturas para grupos o instituciones. En su lugar utilice el nombre completo del grupo.

**4.** Cada elemento (autor, fecha, título y fuente) dentro de una referencia debe ser separado por un punto. Sin embargo, no ponga un punto después de un DOI o [URL](https://normas-apa.org/referencias/dois-y-urls/) porque puede interferir en la funcionalidad del enlace.

5. Ponga en cursiva los signos de puntuación que aparecen dentro de un elemento de referencia en cursiva (por ejemplo, una coma o dos puntos dentro del título de un libro).

6. No ponga en cursiva los signos de puntuación entre los elementos de referencia. Es decir, no ponga los puntos que separan los elementos en cursiva.

> Real Academia Española. ( s .f.). Cultura. En *Dicciona rio de l a lengua español a*. Recuperado en 10 de febrero de 2019, de https://dle.rae.es[/cultura?m=form](https://dle.rae.es/cultura?m=form)

**7.** En la séptima edición ya **NO** se usa la frase "Recuperado de" .

8. Ten en cuenta que solo debemos agregar "Recuperado de" para páginas dinámicas (que actualizan información constantemente). EJEMPLO

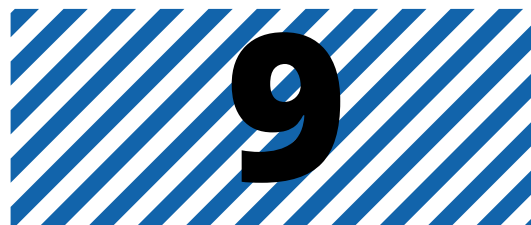

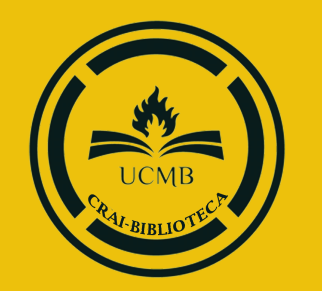

# **REFERENCIAS CON INFORMACIÓN FALTANTE**

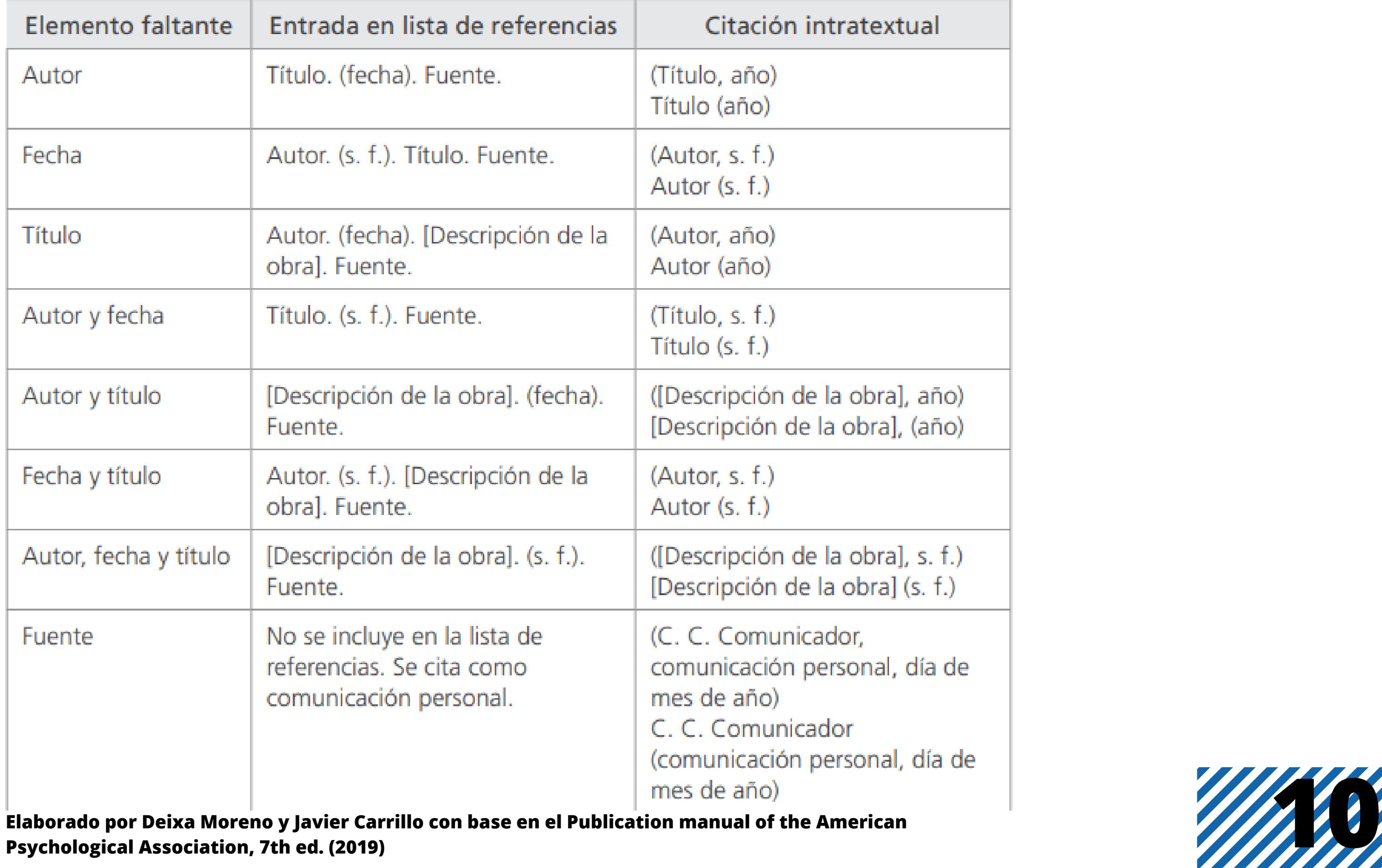

Elaborado por Deixa Moreno y Javier Carı Psychological Association, 7th ed. (2019)

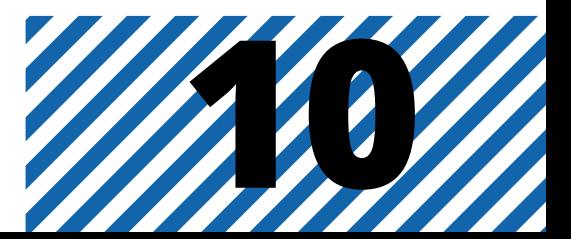

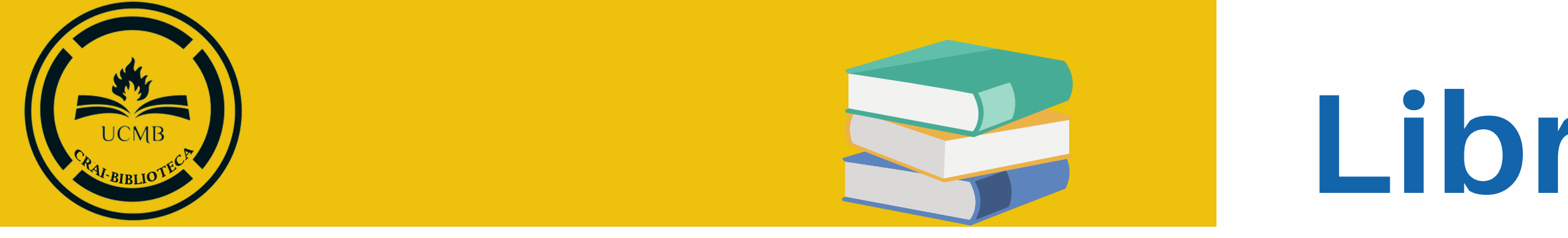

### Apellido, N. (año). Título del libro: subtítulo. Editorial.

# **Libro impreso**

EJEMPLO

Herrera Cáceres, C. y Rosillo Peña, M. (2019). *Confort y eficiencia energética en el diseño de edificaciones.* Universidad del Valle.

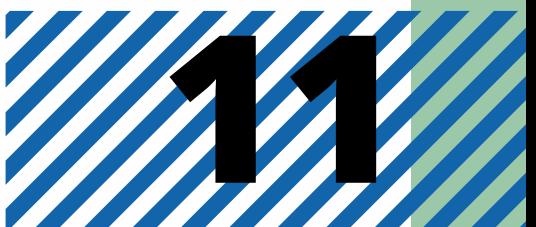

### Si cuenta con N° de edición o Volumen

Pineda, E., Alvarado, E., Hernández, F. (1994). *Metodología de la investigación: manual pa r a el des a rrol lo de per sona l de s a lud.* (2a ed.). Organi zación Panamericana de la Salud.

### Apellido Autor, N. N. (año). Título del libro: subtítulo. (N° ed., Vol. N°). Editorial.

EJEMPLO

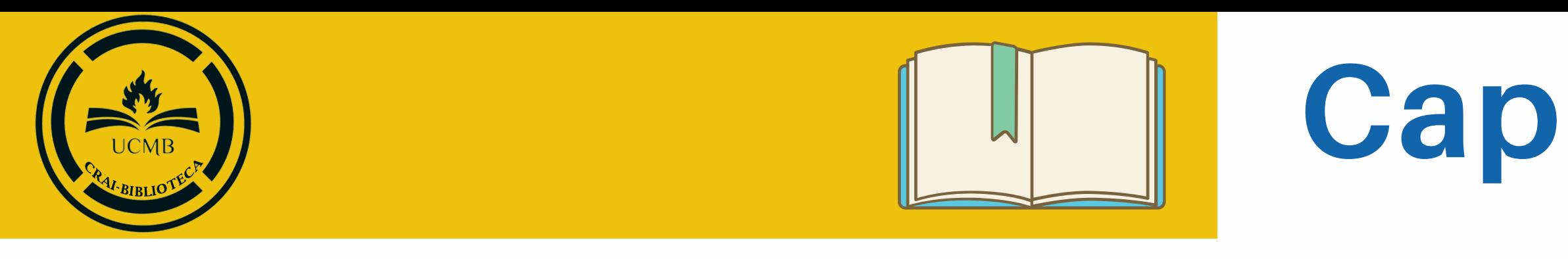

### Apellido Autor, N. N. (año). Título del capítulo o entrada. En N. Apellido, Título del libro (N° ed., Vol. N°, pp. n°- n°). Editorial.

#### EJEMPLO

Renteria Salazar, P. (2006). El comienzo de la renovación. En M. A. Flórez Góngora, *Bogot á : Renov acion Urbana , Renov acion Humana* (pp. 80-100). Empresa De Renovacion Urbana.

**Nota:** Si no tienes los números de página en el ejemplo anterior, el título del capítulo o de la entrada es suficiente. Si el libro no tiene número de edición o volumen, omita esta información.

# **Capítulo de libro impreso**

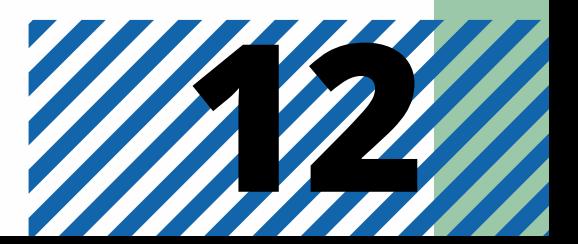

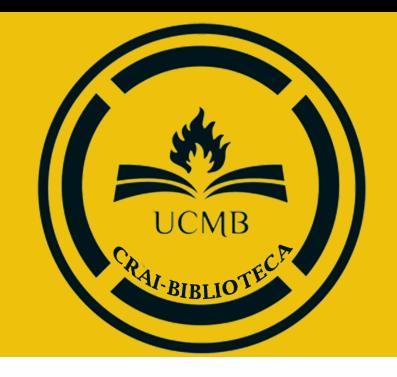

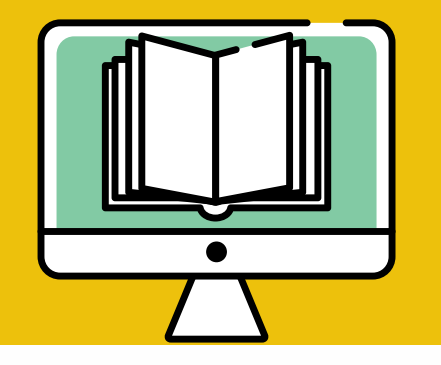

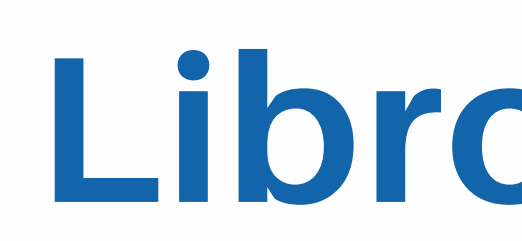

## Apellido, N. (año). Título del libro: subtítulo. (N° ed., Vol. N°). Editorial. URL

EJEMPLO Panza, M. (2019). *Números : elementos de ma temá tica s pa r a fi lósofos* . Univer s idad Del Valle. https://www.reddebibliotecas.org.co/

# **Libro electrónico**

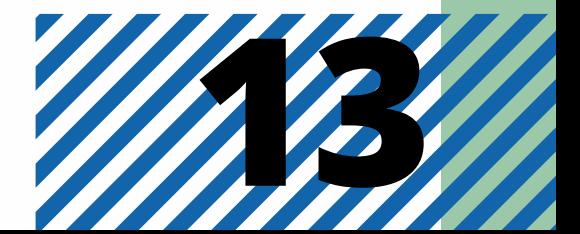

# **Capítulo de Libro electrónico**

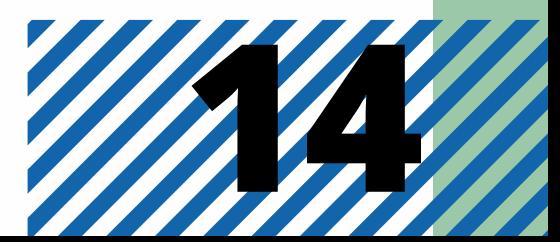

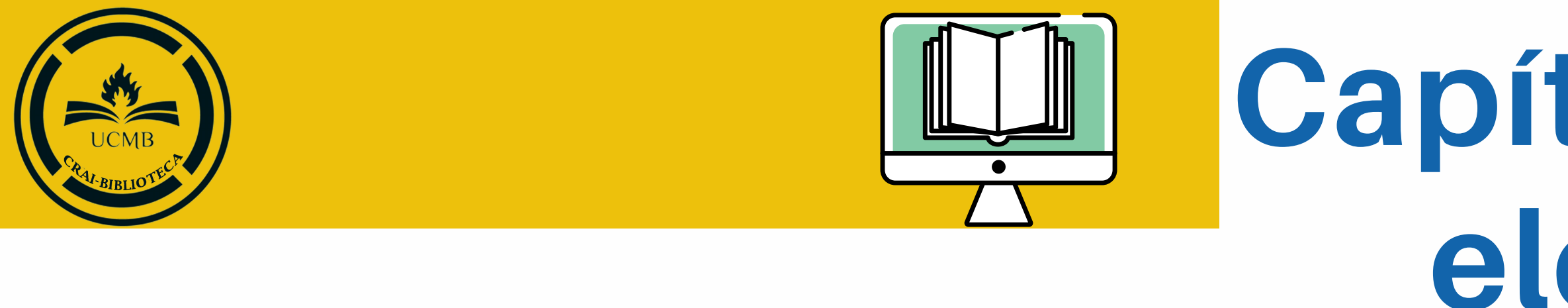

### Apellido Autor, N. N. (año). Título del capítulo o entrada. En N. Apellido, Título del libro: subtítulo (N° ed., Vol. N°, pp. n° - n°). Editorial. URL EJEMPLO

Castellote M. (2011). Perfil sistémico: personas con pluripatología. En M. Fraile, Planes de cuidados de enfermería en atención especializada: estandarización en extremadura (pp. 34). SES. https://www.areasaludbadajoz.com/images/datos/el ibros/enfermeria\_especializada.pdf

EJEMPLO Real Academia Española. (2014). *Dicciona rio de l a lengua español a* (23a ed.).

En este caso, vamos a utilizar, basicamente, el formato de cómo citar un libro impreso.

### Apellido, N. (año). Título del libro: subtítulo (N° Ed). Editorial.

EJEMPLO Real Academia Española. (s.f.). Cultura. En *Diccionario de la lengua española*. Recuperado en 10 de febrero de 2019, de https://dle.rae.es[/cultura?m=form](https://dle.rae.es/cultura?m=form)

# **Diccionarios y obras de consulta**

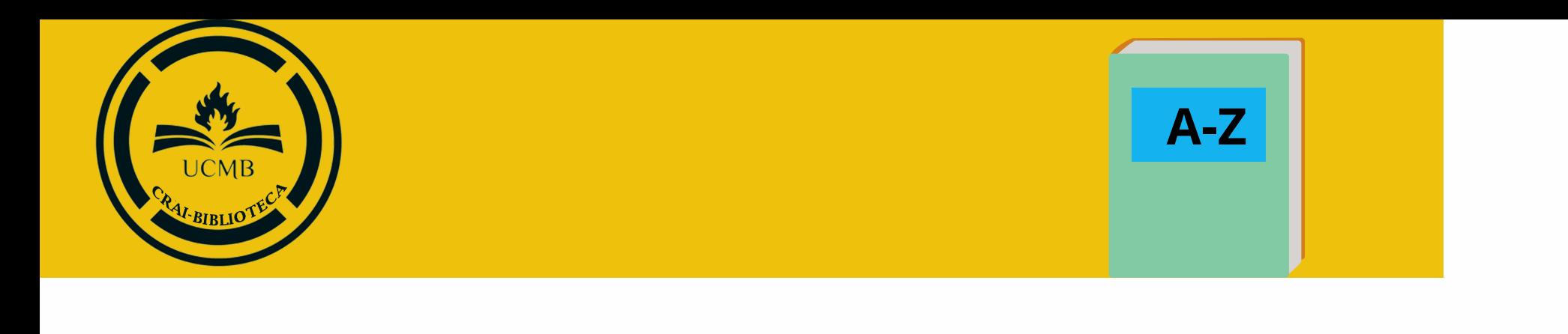

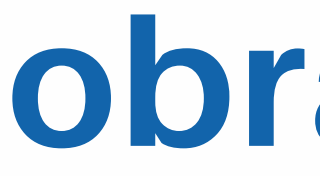

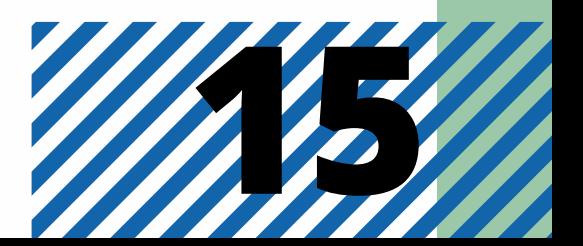

### **Entrada en diccionario en línea**

Muñoz Vila, C. (2012). Lo que se haga por un niño se hace por un pueblo. Revista *Internaciona l Magi s terio*, 8(54), 10-17.

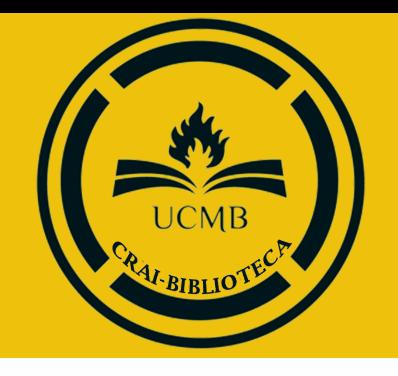

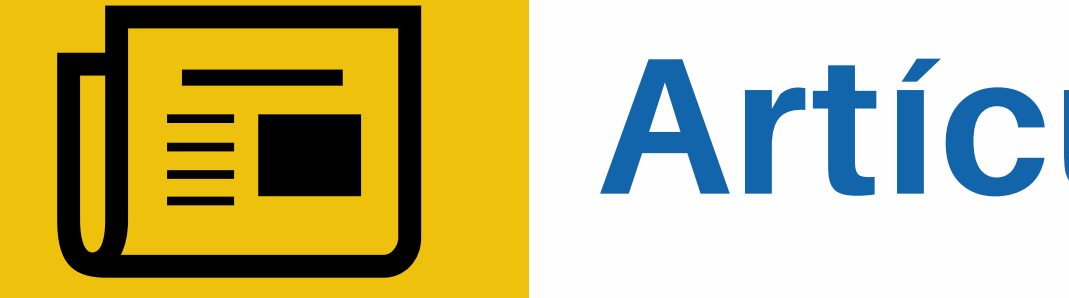

## Apellido, N., Apellido, N. y Apellido, N. (año). Título del artículo específico. Nombre de la Revista, Volumen(número de la revista), número de página inicio – numero de página fin.

# **Artículo de revista impresa**

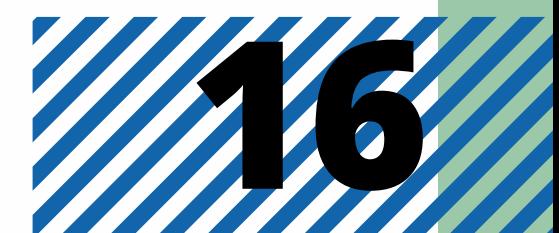

Castañeda Naranjo, L. A. y Palacios Neri, J. (2015). Nanotecnología: fuente de nuevos paradigmas. Mundo Nano. *Revista Interdisciplinaria en Nanociencias y Nanotecnología,* 7(12), 45-49. https://doi.org/10.22201/cei[ich.24485691e.2014.12.49710](https://doi.org/10.22201/ceiich.24485691e.2014.12.49710)

Nota: Si el artículo de revista no tiene un DOI pero tiene una URL que resolverá para los lectores la identificación de la información (por ejemplo, es de un revista en línea que no es parte de una base de datos), incluya la URL del artículo al final de la referencia.

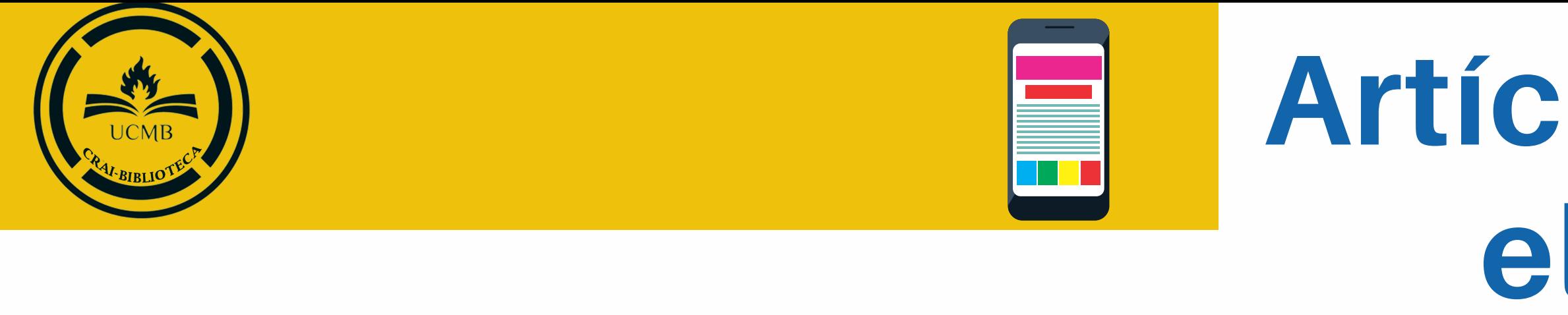

### Apellido, N., Apellido, N. y Apellido, N. (año). Título del artículo específico. Título de la Revista, Volumen(número de la revista), número de página inicio – numero de pagina fin. URL o DOI

# **Artículo de revista electrónica**

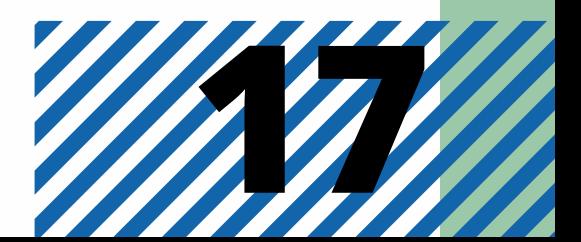

**DOI es un identificador único y permanente para las publicaciones electrónicas. Su función es proporcionar información sobre la descripción de los objetos digitales (revistas, artículos, libros…) y su localización en Internet.**

Moret, D. (7 de octubre de 2019). *7 consejos para pedir una hipoteca.* Rastreator. https://www.rastreator.com/hipotecas/consejos/pedir-una-hipoteca.aspx

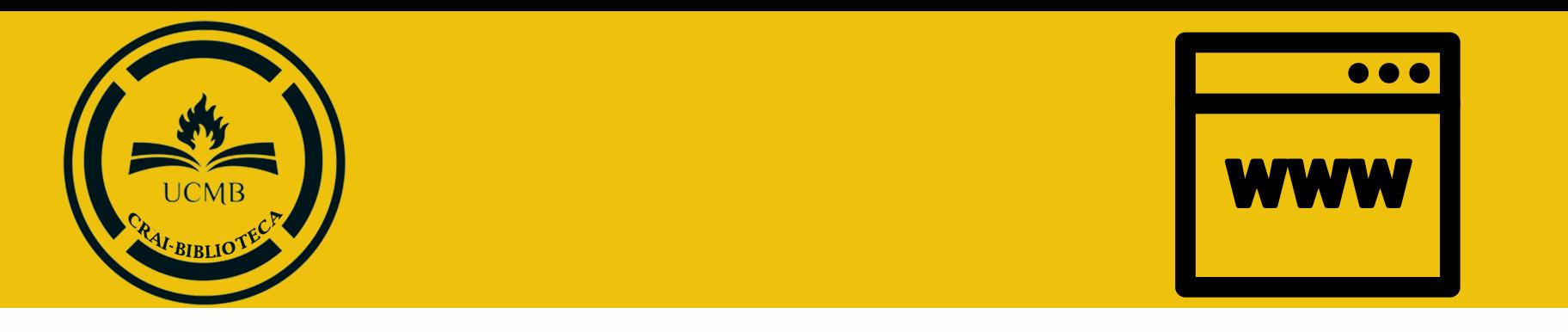

### Apellido, N., Apellido, N., y Apellido, N. ( fecha mes año) . Título de la página web. Nombre de la página. URL

EJEMPLO Organización de las Naciones Unidas para la Educación, la Ciencia y la Cultura. (1 de octubre de 2018). *Nuevos da tos revel an que en el mundo uno de cada tres adolescentes* sufre acoso escolar. https://es.unesco.org/news/nuevos-datos-revelan-que-mundo-cadatres -adolescentes - sufre-acoso-escolar

# **Página web**

### PÁGINA WEB DE UNA ORGANIZACIÓN CON UN AUTOR CORPORATIVO

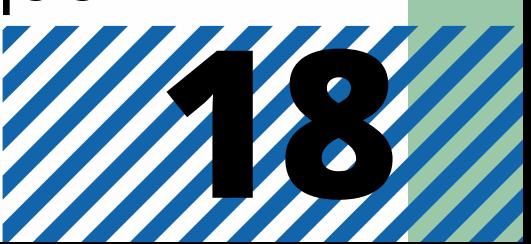

**Nota:** Ten en cuenta que solo debemos agregar "Recuperado de" para páginas dinámicas (que actualizan información constantemente)

EJEMPLO Serman, R. [Ser Eletricista]. (5 de junior de 2016). Aprenda sobre multimetro com alicate amperimetro<sup>[Video].</sup> Youtube. https://youtu.be/1c6eGTZKZXA

# **Documento audiovisual**

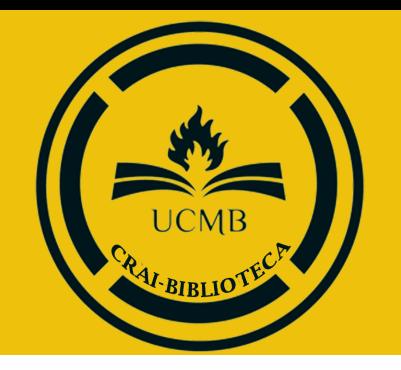

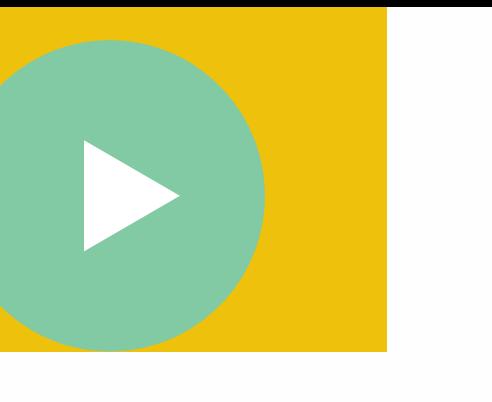

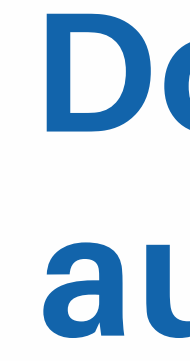

## VIDEOS DE YOUTUBE

### Nombre del autor. (fecha mes año). Título del video [Video]. Youtube. URL

EJEMPLO Canal REDMÁS. (19 de septiembre de 2017). *Ant ana s Mockus en Confes iones* [Vídeo]. Youtube. https://youtu.be/de\_4nTCHtJs

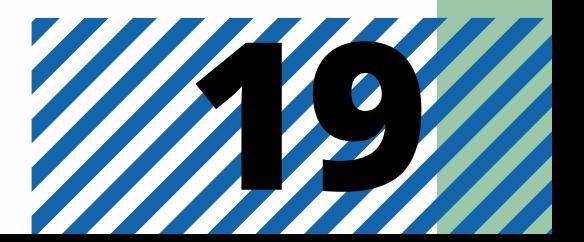

# **También podemos agregar el nombre del usuario y el nombre del canal como autor.**

### Nombre del autor. [Nombre de usuario en Youtube] (fecha mes año). Título del video [Video]. Youtube. URL

Casas, C., y Rubio, C. (1987). Industria manufacturera informal: Dinámica empresarial y estructura de mercado: Los casos de las sub-ramas de confecciones, calzados y muebles de madera. [Tesis de bachiller inédita]. Universidad del Pacífico.

#### Apellido, N. (año). Título de la tesis [Tesis de doctorado no publicada]. Nombre de la Institución Académica.

# **Tesis o Disertaciones**

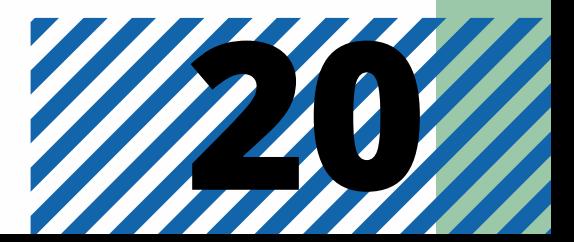

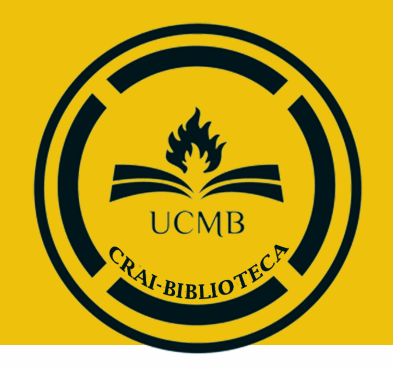

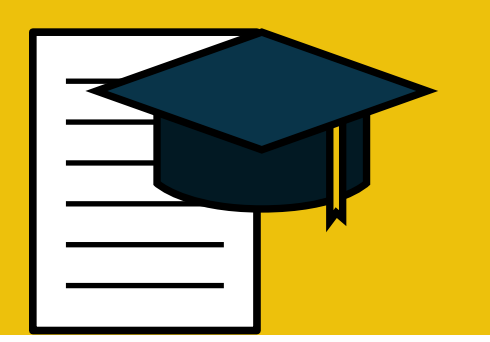

#### **Disertaciones/tesis impresas no publicadas, recuperadas de la universidad**

#### **Disertación/tesis publicada, recuperada de un repositorio académico**

#### Apellido, N. (Año). Título del trabajo [Trabajo de grado, Tesis de maestría o Tesis doctoral, Nombre de la institución que concede el título]. Nombre del repositorio.URL

EJEMPLO

Pinto, Y. (2017). Archivos municipales, lineamientos para la creación y estructuración de un archivo histórico para la conservación del patrimonio cultural del municipio de Albán [Trabajo de grado, Universidad de La Salle]. Repositorio institucional Ciencia Unisalle https://ciencia.lasalle.edu.co/cgi/viewcontent.cgi? article=1111&context=sistemas\_informacion\_docu mentacion

#### Apellido, N. (Año). Título del trabajo [Trabajo de grado, Tesis de maestría o Tesis doctoral, Nombre de la institución que concede el título]. Nombre de la base de datos de donde fue recuperado el documento. EJEMPLO

Medina, G. (2018). Reutilización de residuos industriales en el diseño de nuevos materiales ecoeficientes de base cemento. Aplicación en la ingeniería civil [Tesis doctoral, Universidad de Ex tremadura]. Dehesa.

#### **Disertación/tesis publicada, recuperada en una base de datos comercial**

EJEMPLO Congreso de los Es tados Unidos de Colombia. (1873, 26 de mayo). *Ley 84 de 1873. Código ci v i l de los Es t ados Unidos de Colombi a* . Diario Oficial n.º 2867. http://bit. ly/2Ny4HA0

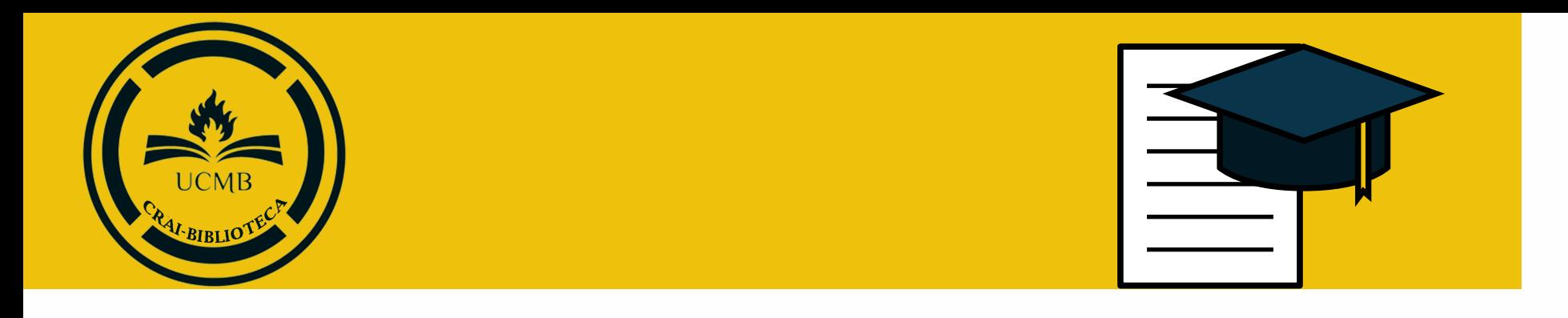

### Organismo que decreta la norma (año, día de mes) . Nombre completo de la norma.Publicación donde se aloja. URL

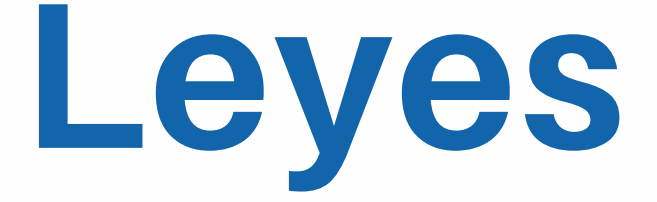

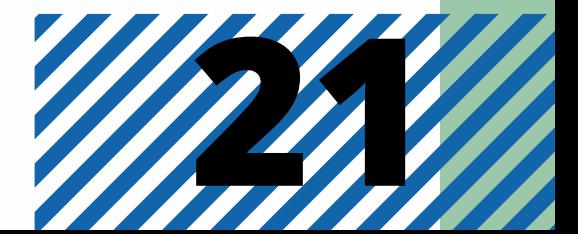

#### **EJEMPLO CON AUTOR:**

Carreño, L. (9 de febrero de 2020). La disputa gremial por los aranceles a las prendas de vestir. *El Espect ador.*

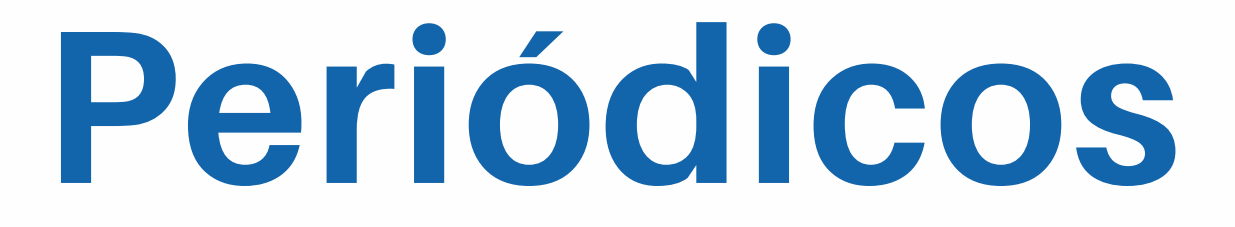

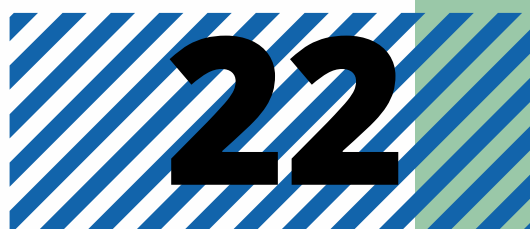

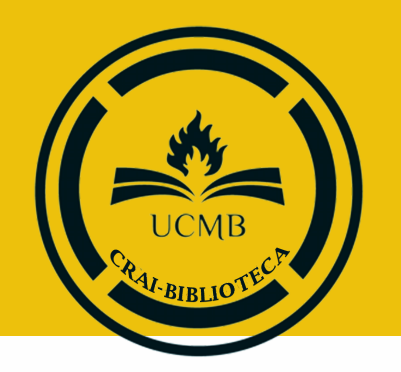

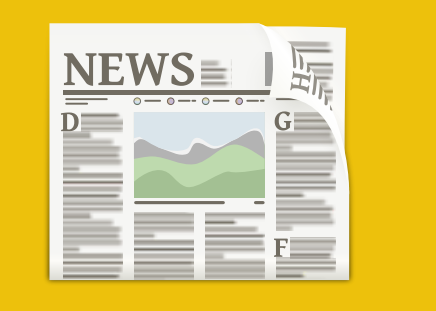

## **Periódico impreso**

### Apellido, N. (fecha de publicación del artículo). Títular del artículo en el periódico. Nombre del periódico en cursiva.

### **Periódico en línea**

Apellido, N. (fecha de publicación). Títular del artículo en el periódico. Nombre del periódico en cursiva. URL

Carreño, L. (9 de febrero de 2020). La disputa gremial por los aranceles a las prendas de vestir. *El Espect ador*. https ://www.elespectador.com/economia/la-di sputa-gremial-por-los -aranceles las -prendas -de-ves tir-articulo-903768

#### **EJEMPLO CON AUTOR:**

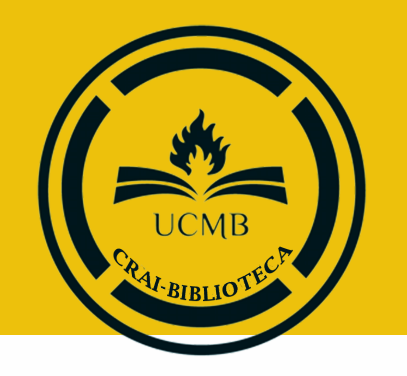

### Apellido, N. (año). Título de la presentación [Diapositiva de PowerPoint]. Nombre de la página web. URL

EJEMPLO CON AUTOR: Sánchez, D. (2018). *Equipos altamente efectivos sin gerentes* [Diapositiva de PowerPoint]. Repositorio Material Facultad de Economía. http://www.direccion.com/slides

**PowerPoint**

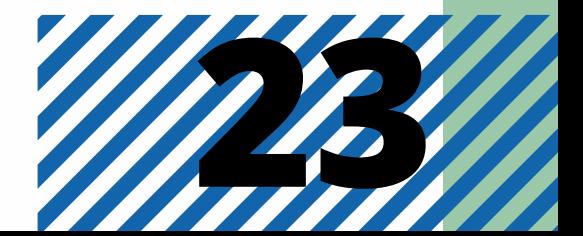

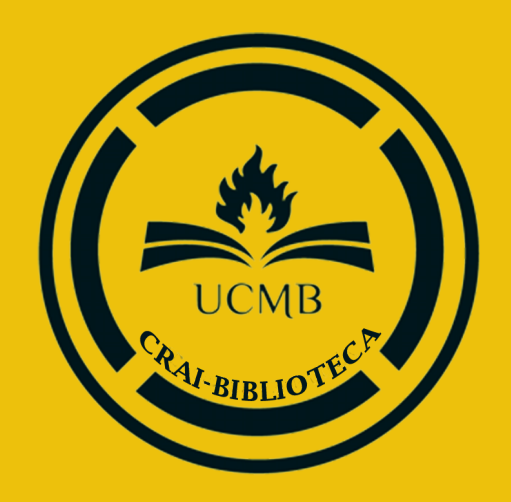

## **FUENTES CONSULTADAS**

**Sánchez, C. (08 de febrero de 2019). Normas APA – 7ma (séptima) edición.** *Normas APA (7ma edición)***. <https://normas-apa.org/>**

**Moreno, D y Carrillo, J. (2019)** *Guía práctica de Normas APA 7. ª edición***. Universidad Central. https://www.revista.unam.mx/wp-content/uploads/3\_Normas-APA-7-ed-2019-11-6.pdf**